# Package: wd4tx (via r-universe)

June 28, 2024

Title Access 'TWDB' Water Data For Texas

Version 0.0.0.9000

Description An R interface to the Texas Water Development Board ('TWDB') Water Data for Texas website <<https://www.waterdatafortexas.org>>.

License MIT + file LICENSE

Encoding UTF-8

LazyData true

RoxygenNote 7.1.2

Imports crul, dplyr, fauxpas, jsonlite, magrittr, readr, rlang, sf, tibble

BugReports <https://github.com/TxWRI/wd4tx/isssues>

URL <https://github.com/TxWRI/wd4tx>, <https://txwri.github.io/wd4tx/>

Config/Needs/website TxWRI/twriTemplates

Repository https://txwri.r-universe.dev

RemoteUrl https://github.com/TxWRI/wd4tx

RemoteRef HEAD

RemoteSha 5b5b8b4cf812333d6993797268257bf6ed12a9a0

# **Contents**

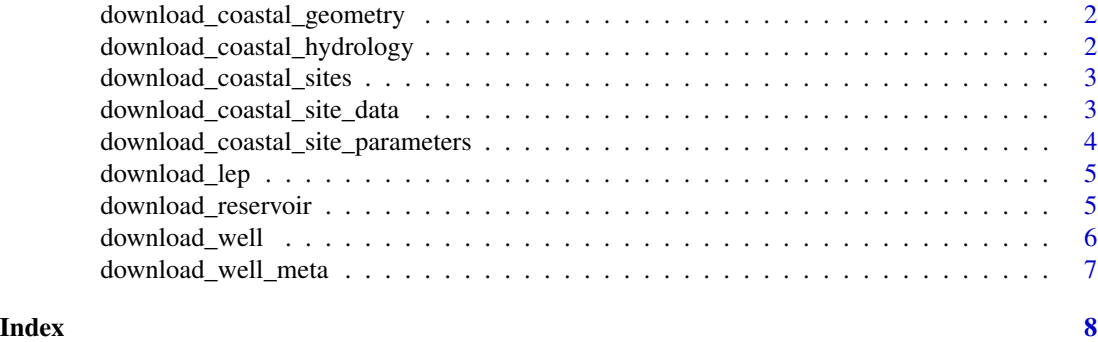

```
download_coastal_geometry
```
*Download 'TWDB' Coastal Geographic Boundaries*

#### Description

Download 'TWDB' Coastal Geographic Boundaries

#### Usage

```
download_coastal_geometry(type, opts = list())
```
#### Arguments

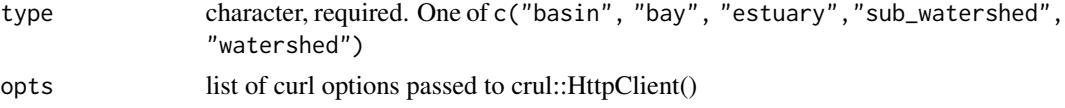

#### Value

simple features data\_frame

```
download_coastal_hydrology
                      Download 'TWDB' Historical Bay and Estuary Freshwater Inflow
                      Data
```
### Description

Download 'TWDB' Historical Bay and Estuary Freshwater Inflow Data

#### Usage

```
download_coastal_hydrology(geoid, resample = NULL, opts = list())
```
#### Arguments

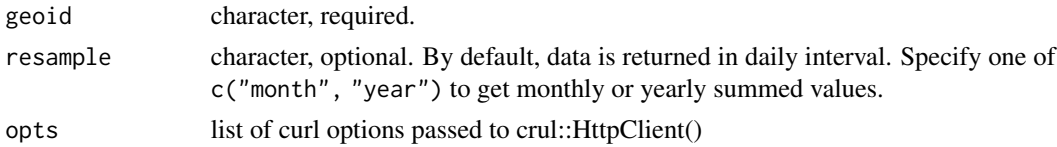

#### Value

tibble

<span id="page-2-0"></span>download\_coastal\_sites

*Download 'TWDB' Coastal Station Information*

#### Description

Download 'TWDB' Coastal Station Information

#### Usage

```
download_coastal_sites(all_stations = FALSE, opts = list())
```
#### Arguments

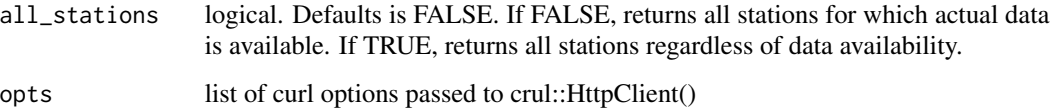

#### Value

tibble

download\_coastal\_site\_data *Download 'TWDB' Coastal Measurement Data*

#### Description

Download 'TWDB' Coastal Measurement Data

#### Usage

```
download_coastal_site_data(
 station,
 parameter,
 start_date,
 end_date,
 binning = "day",
 opts = list()\mathcal{E}
```
#### <span id="page-3-0"></span>Arguments

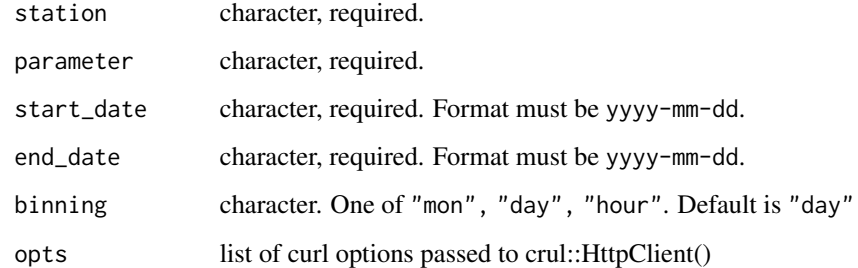

#### Value

tibble

#### Examples

```
download_coastal_site_data(station = "MIDG", parameter =
 "seawater_salinity", start_date = "2010-01-01", end_date = "2010-12-31",
 bin = "hour")
```
download\_coastal\_site\_parameters *Download 'TWDB' Coastal Station Parameters*

#### Description

Download 'TWDB' Coastal Station Parameters

#### Usage

```
download_coastal_site_parameters(station)
```
#### Arguments

station character, required.

#### Value

tibble

<span id="page-4-0"></span>

#### Description

Download 'TWDB' Lake Evaporation and Precipitation Data

#### Usage

```
download_lep(
quad = "710",
start\_date = "2010-01",end_date = "2018-12",
opts = list())
```
#### Arguments

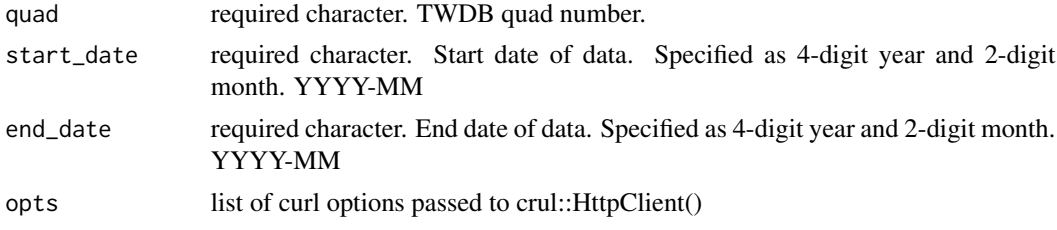

#### Value

tibble

download\_reservoir *Download "TWDB" Reservoir Data*

#### Description

Download "TWDB" Reservoir Data

#### Usage

```
download_reservoir(
 aggregate_by = NULL,
 region_name = NULL,
 reservoir = NULL,
period = "historical",
 opts = list()\mathcal{E}
```
#### <span id="page-5-0"></span>Arguments

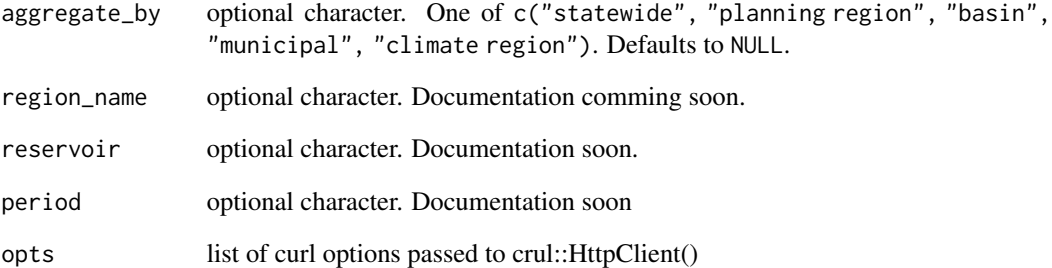

#### Value

dataframe

#### download\_well *Download "TWDB" Individual Well Data*

#### Description

Download "TWDB" Individual Well Data

#### Usage

```
download_well(state_well_nmbr, opts = list())
```
# Arguments

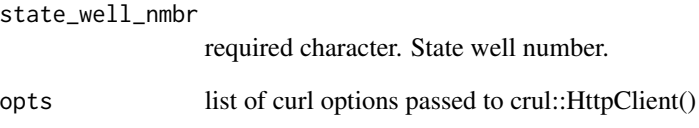

# Value

dataframe

<span id="page-6-0"></span>download\_well\_meta *Download "TWDB" Well Metadata*

# Description

Download "TWDB" Well Metadata

#### Usage

download\_well\_meta(opts = list())

# Arguments

opts list of curl options passed to crul::HttpClient()

#### Value

sf

# <span id="page-7-0"></span>Index

download\_coastal\_geometry, [2](#page-1-0) download\_coastal\_hydrology, [2](#page-1-0) download\_coastal\_site\_data, [3](#page-2-0) download\_coastal\_site\_parameters, [4](#page-3-0) download\_coastal\_sites, [3](#page-2-0) download\_lep, [5](#page-4-0) download\_reservoir, [5](#page-4-0) download\_well, [6](#page-5-0) download\_well\_meta, [7](#page-6-0)